## SAP ABAP table FEB BS CLEARING ITEM KEY {Key for Bank Statement - Clearing Data - BOL}

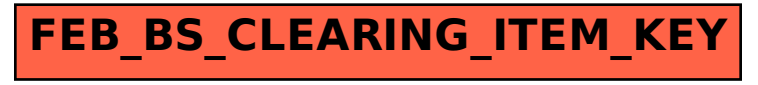